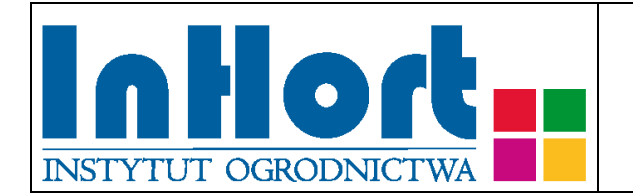

# **Metodyka pobierania prób materiału szkółkarskiego do testów laboratoryjnych na obecność wirusów**

# Rośliny testowane: **Morela -** *Prunus armeniaca* **L. i gatunki używane jako jej podkładki**

Wirusy:

Wirus chlorotycznej plamistości liści jabłoni - *Apple chloroticleaf spot virus* (ACLSV)

Wirus mozaiki jabłoni - *Apple mosaic virus* (ApMV)

Utajony wirus moreli - *Apricot latent virus* (ApLV)

Wirus karłowatości śliwy = wirus żółtaczki wiśni - *Prune dwarf virus* (PDV)

Wirus nekrotycznej plamistości pierścieniowej wiśni- *Prunus necrotic ring spot virus* (PNRSV)

Wirus ospowatości śliwy – *Plum pox virus* (PPV)

## Termin pobierania prób

Do testów na obecność PDV i PNRSV w drzewkach i drzewach kwitnących i mających wystarczającą liczbę pędów w koronie (3 letnich i starszych) zaleca się ścięcie 3-4 pędów jednorocznych z badanej rośliny późną zimą lub wczesną wiosną (nie później jednak niż 3 tygodnie przed przewidywanym kwitnieniem drzew) i podpędzenie ich w temperaturze pokojowej (18-24°C). Do testu można wykorzystać nabrzmiałe pąki (kwiatowe i liściowe) lub rozwinięte kwiatostany i młode listki. Przy testowaniu mateczników podkładek nie stosujemy pędzenia – rośliny te jeszcze nie kwitną i brak jest możliwości pobrania pędów zimą.

Do testów laboratoryjnych na obecność ApMV, ApLV oraz PDV i PNRSV (jeśli nie wykorzystano testów podpędzonego materiału roślinnego) próby należy pobierać wiosną, nie później niż w drugiej dekadzie maja.

Próbki liści do testów na obecność PPV i ACLSV należy pobierać od trzeciej dekady maja do końca czerwca. Dopuszczalne, chociaż niezalecane, jest również pobieranie prób latem, pod warunkiem, że przez dwa tygodnie temperatura powietrza nie przekroczyła 25°C.

Sady nasienne nie muszą być testowane na obecność wirusów, które nie są przenoszone do siewek: ACLSV, ApMV i ApLV, chyba, że zaobserwowano podejrzane symptomy wskazujące na porażenie.

### Wybór tkanki/części rośliny do testowania

Do testów można wykorzystywać liście, łyko, kwiatostany, pąki liściowe i pąki kwiatowe. Z materiału niepodpędzanego zalecane jest wykorzystywanie młodych liści, ale nie z wierzchołków pędów! Próby pobierać z fragmentu pędu do 2/3 długości od nasady. Ekstrakty z liści są najprostsze do przygotowania, a wyniki są bardziej powtarzalne niż w przypadku testowania kwiatostanów/płatków kwiatowych lub owoców.

#### Sposób pobierania prób

#### **Przy pobieraniu próbek należy kierować się następującymi ogólnymi zasadami:**

- 1. Jedna próbka powinna pochodzić z jednej rośliny, oznakowanej w sposób umożliwiający indywidualną identyfikację zainfekowanych roślin *(w dalszej części omówiono odstępstwa od tej reguły)*.
- 2. Wskazane jest oznaczenie (zaetykietowanie) roślin, z których pobrano próbki, chyba, że identyfikacja jest możliwa na podstawie istniejącego oznakowania lub szczegółowego planu nasadzenia.
- 3. Próby należy pobierać do trwale oznakowanych foliowych torebek, zabezpieczając przed nadmiarem wilgoci i wysychaniem (groźniejszy jest nadmiar wilgoci niż wysychanie). Torebki mogą być otwarte tylko jeżeli będą transportowane bezpośrednio do laboratorium w sposób, który uniemożliwi zamieszanie prób. W każdym innym przypadku próby należy zabezpieczyć przez zamknięcie torebek. Na czas zbierania i transportu, próby należy zabezpieczyć przed nadmiernym nagrzewaniem przez zacieniowanie. W przypadku wyższych temperatur (powyżej 25°C) zaleca się umieszczenie prób w tzw. lodówce turystycznej, pojemniku styropianowym albo "torbie na mrożonki" z wkładem chłodzącym. Nie dopuszczać do zamrożenia prób! Po dostarczeniu do laboratorium próby należy umieścić w chłodzie (+4ºC do +10ºC).Próbki mogą być przechowywane w lodówce (chłodni) kilka do kilkunastu dni.
- 4. Próba powinna być reprezentatywna dla rośliny, tzn.:
	- a. z 5-letnich i starszychroślin próbka pobierana jest z czterech różnych pędów (z czterech stron drzewa), po dwa do czterech liści, lub odpowiednio więcej pąków lub kwiatów.
	- b. z młodszych niż 5-letnie drzew pobierane są liście (pąki) ze wszystkich pędów
- 5. Liście (ewentualnie kwiatostany, pąki) należy pobierać z dolnej i środkowej części pędów (jednak patrz następny punkt)

Data publikacji (umieszczenia na stronie internetowej): 15.06.2021 r.

- 6. Jeżeli na liściach występują chlorotyczne lub nekrotyczne plamy, deformacje liści itp. należy pobrać w pierwszym rzędzie próbki liści wykazujących podejrzane symptomy
- 7. Pobrane próbki należy przekazać do badań laboratoryjnych załączając "Zlecenie na wykonanie badań laboratoryjnych", którego formularz można pobrać ze strony internetowej właściwego miejscowego Wojewódzkiego inspektoratu Ochrony Roślin i Nasiennictwa (piorin.gov.pl). Dodatkowo należy sporządzić i przechowywać przez 3 lata kopię "Zlecenia" oraz pisemną informację zawierającą dodatkowe dane, o ile nie zostały podane w "Zleceniu":

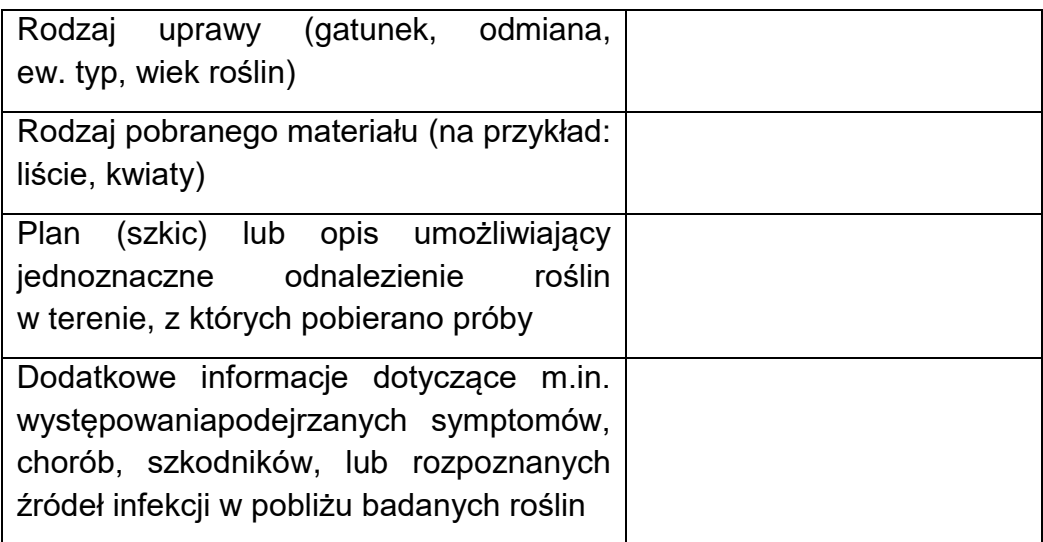

UWAGA: W przypadku pobierania prób w mateczniku podkładek rozmnażanych przez odkłady, identyfikacja pojedynczej rośliny może być bardzo trudna lub praktycznie niemożliwa. W takim przypadku należy trwale oznakować 1 metr bieżący, z którego należy pobrać do testów po jednym liściu z ośmiu pędów (jako jedną próbę). W przypadku stwierdzenia wirusa/wirusów usunąć rośliny z badanego metra i po jednym metrze z każdej strony (łącznie 3 metry bieżące rzędu).

Metoda laboratoryjna weryfikacji obecności wirusów

Dla ApMV, PDV, PNRSV, PPV i ACLSV należy stosować test ELISA lub RT-PCR, dla ApLV stosować RT-PCR.

Objaśnienia skrótów użytych w tekście:

ELISA =Enzyme Linked ImmunoSorbent Assay = Test immunoenzymatyczny RT = Reverse Transcription = OdwrotnaTranskrypcja PCR =Polymerase Chain Reaction = Reakcja Łańcuchowa Polimeryzacji

Opracowanie: dr Tadeusz Malinowski, e-mail: [tadeusz.malinowski@inhort.pl](mailto:tadeusz.malinowski@inhort.pl)